# RELATIONAL DATABASE DESIGN VIA ER MODELLING

CHAPTER 9 (6/E) CHAPTER 7 (5/E)

### LECTURE OUTLINE

- Relational Database Design Using ER-to-Relational Mapping
	- Algorithm to convert the basic ER model constructs into relations
- **EXA** Mapping EER Model Constructs to Relations
	- Additional steps for EER model

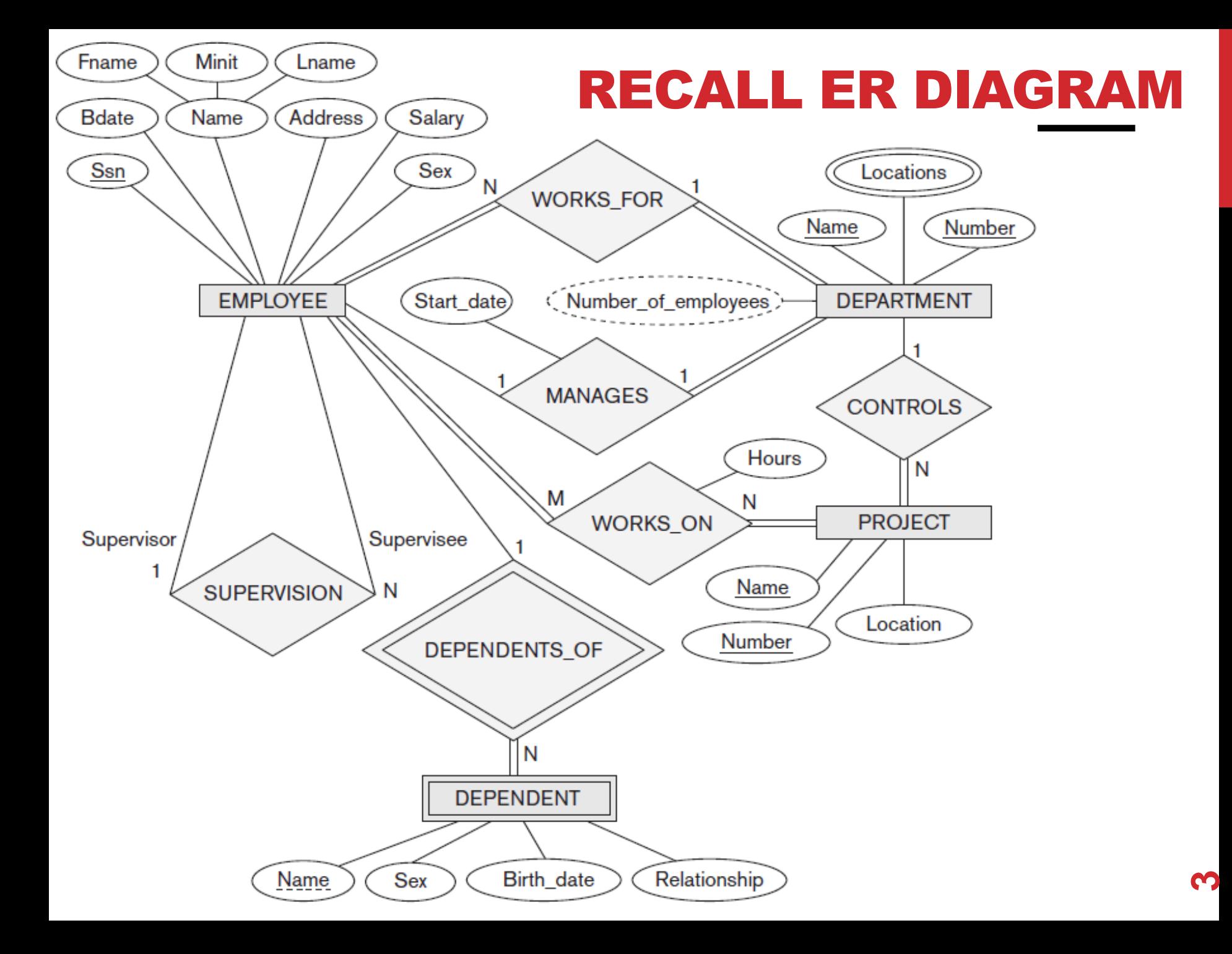

### END GOAL: RELATIONAL MODEL

#### **EMPLOYEE**

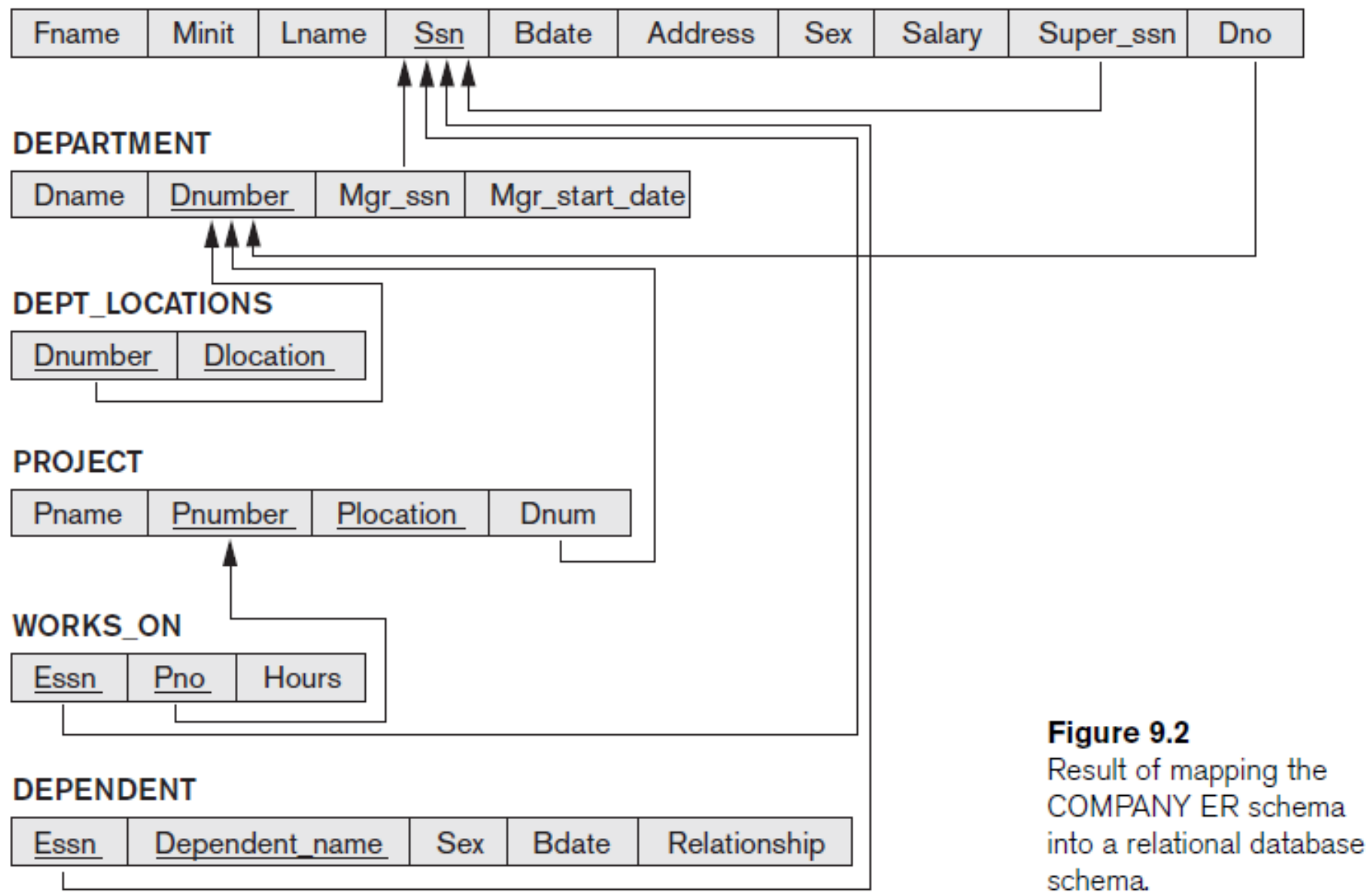

**4**

# STEP 1: MAP REGULAR ENTITY TYPES

- For each regular entity type, create a relation schema *R* that includes all the single-valued attributes of *E*
	- "Flatten" composite attributes (e.g., Name of Employee)
	- Example renames some attributes (e.g., Dname), but not needed
	- Pick one of the keys as primary key, declare others to be unique
	- Called **entity relations**
	- Each tuple represents an entity instance

#### $(a)$ **EMPLOYEE**

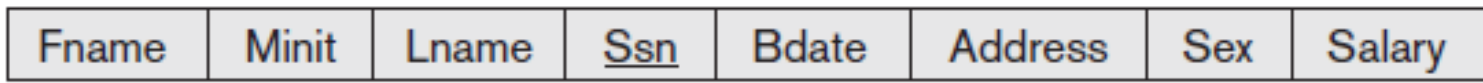

#### **DEPARTMENT**

Dnumber Dname

#### **PROJECT**

Plocation Pname Pnumber

# STEP 2: MAP WEAK ENTITY TYPES

- For each weak entity type, create a relation schema *R*
	- Include all single-valued attributes of the weak entity type *and of the identifying relationship* as attributes of *R*
	- Include primary key attribute of identifying entity as foreign key attribute of *R*
	- Primary key of *R* is primary key of identifying entity together with partial key from *R*
- Omit the identifying relationship when subsequently translating (other) relationship types to relation schemas

#### $(b)$ **DEPENDENT**

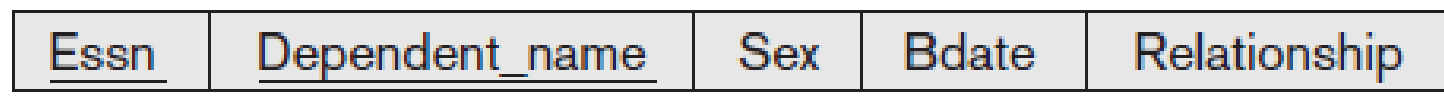

# STEP 3: MAP BINARY 1:1 RELATIONSHIP TYPES

- For each binary 1:1 relationship type *R*, identify relation schemas that correspond to entity types participating in *R*
- Apply one of three possible approaches:

#### **1. Foreign key approach**

- Add primary key of one participating relation as foreign key attribute of the other, which will also represent *R*
	- If only one side is *total*, choose it to represent *R (why?)*
- Declare foreign key attribute as unique

#### **EMPLOYEE**

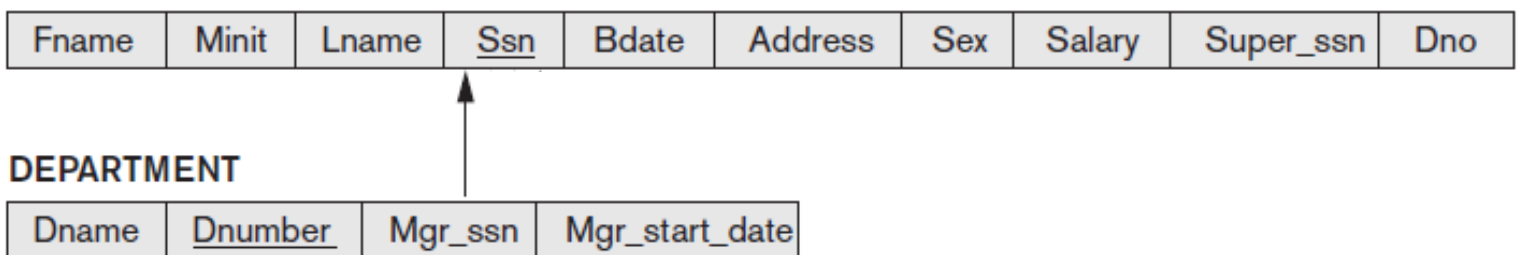

Add single-valued attributes of relationship type as attributes of *R*

# STEP 3: MAP BINARY 1:1 RELATIONSHIP TYPES

- For each binary 1:1 relationship type *R*, identify relation schemas that correspond to entity types participating in *R*
- Apply one of three possible approaches:
	- **2. Merged relationship approach**
		- Possible if both participations are total
		- Combine the two relation schemas into one, which will also represent *R*
		- Make one of the primary keys unique instead

#### **3. Cross-reference** or **relationship relation approach**

- Create new relation schema for *R* with two foreign key attributes being copies of both primary keys
- Declare one of the attributes as primary key, the other one as unique
- Add single-valued attributes of relationship type as attributes of *R*

### STEP 4: MAP BINARY 1:N RELATIONSHIP TYPES

#### **Foreign key approach**

- Identify relation schema *S* that represents participating entity type at *N*-side of 1:*N* relationship type
- Include primary key of other entity type (1-side) as foreign key in *S*

#### **Relationship relation approach**

- Create new relation schema for relationship type with two foreign key attributes being copies of both primary keys
- Declare the foreign key attribute for the relation schema corresponding to the participating entity type *on the N-side* as primary key
- **Include single-valued attributes of relationship type as attributes EMPLOYEE**

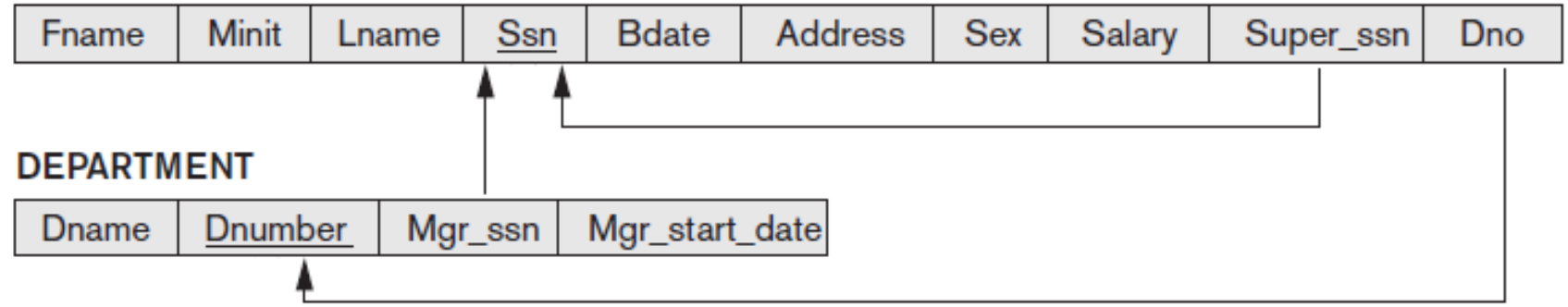

**9**

### STEP 5: MAP BINARY M:N AND HIGHER ORDER RELATIONSHIP TYPES

- For each binary *M*:*N* relationship type or ternary or higher order relationship type, create a new relation *S* 
	- Include primary key of participating entity types as foreign key attributes in *S*
	- Make all these attributes primary key of *S*
	- Include any simple attributes of relationship type in *S*

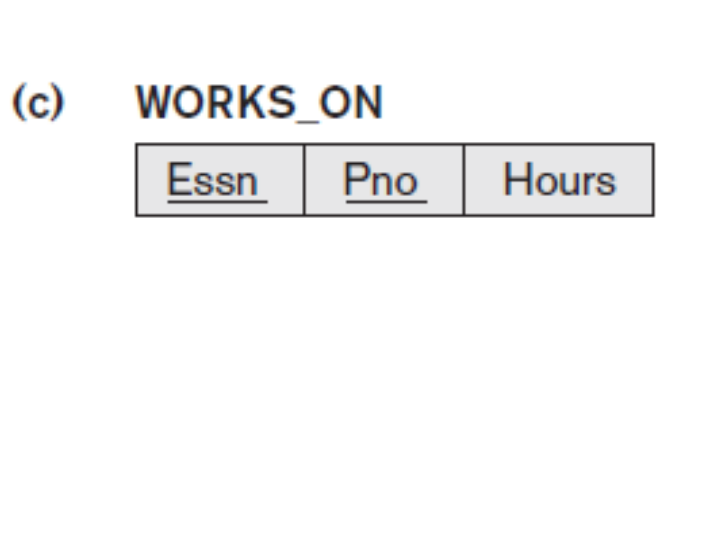

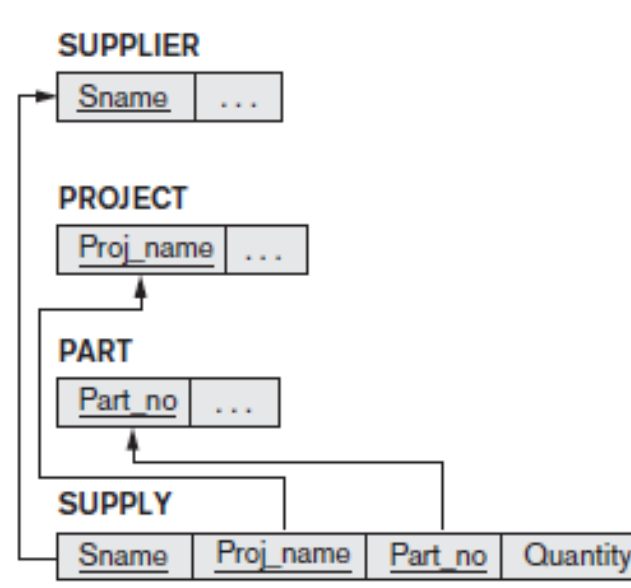

### STEP 6: MAP MULTIVALUED ATTRIBUTES

- For each multivalued attribute create new relation *R*
	- Add attribute to hold multivalued attribute values
		- If multivalued attribute is composite, include its simple components
	- Add attribute(s) for primary key of relation schema for entity type or relationship type to be foreign key for *R*
	- Primary key of *R* is the combination of *all* its attributes

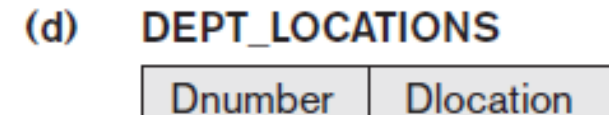

# OPTIONS FOR MAPPING SPECIALIZATION OR GENERALIZATION

- For *any* specialization (total or partial, disjoint or overlapping)
	- 1. Separate relation per superclass and subclasses

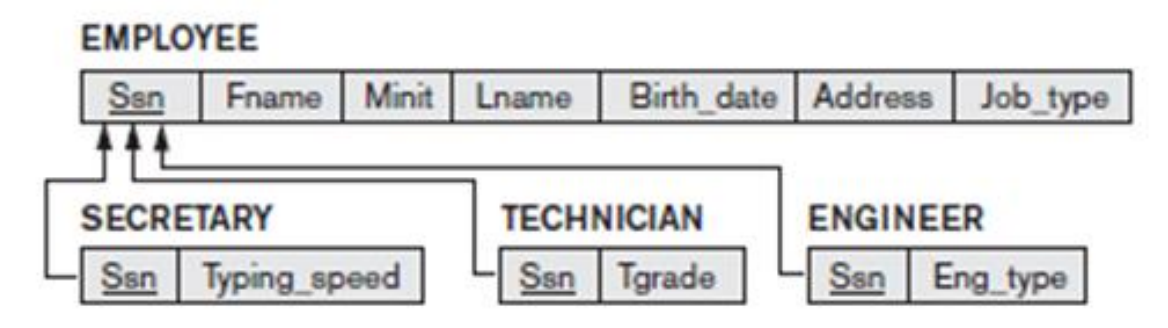

- 2. Single relation with Boolean type attributes for every subclass
	- Add all attributes of all subclasses

# SPECIALIZATION OPTIONS (CONT'D)

- For *total specializations* (and generalizations) *only*
	- Separate relation per subclass relations only
	- Overlapping subclasses will result in multiple tuples per entity
- For *disjoint specializations only*
	- Single relation with one type attribute
	- **Type** or **discriminating attribute** indicates subclass of tuple
	- Might require many NULL values if several specific attributes exist in subclasses

#### **EMPLOYEE**

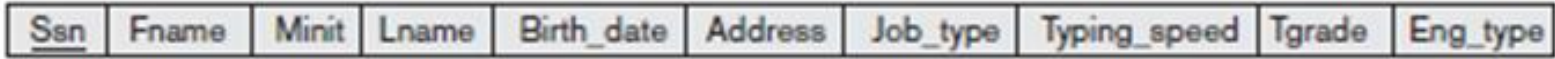

### LECTURE SUMMARY

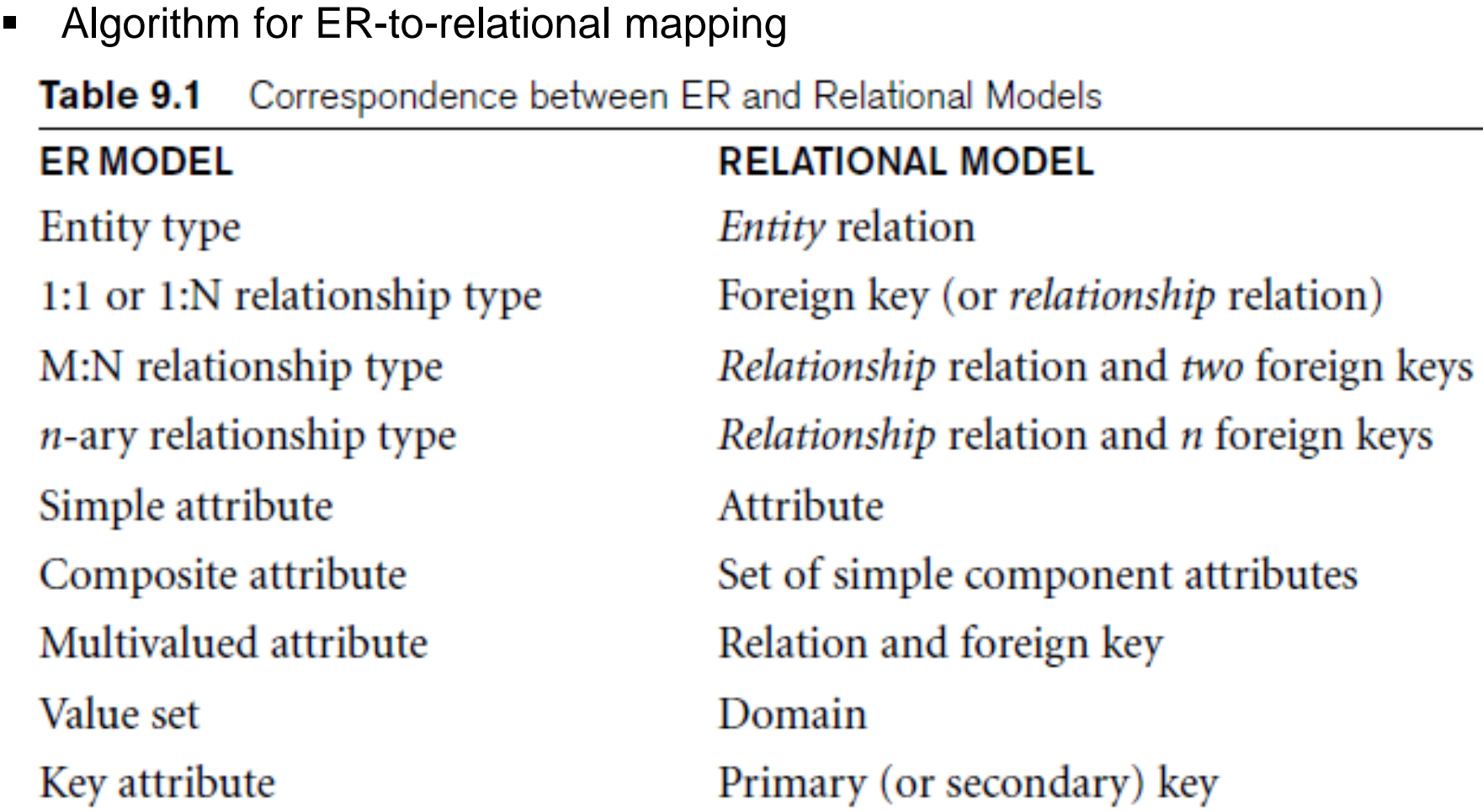

**16**

**Extensions for mapping constructs from** EER model into relational model

#### EXERCISE

Translate the following ER Diagram into a relational database schema.

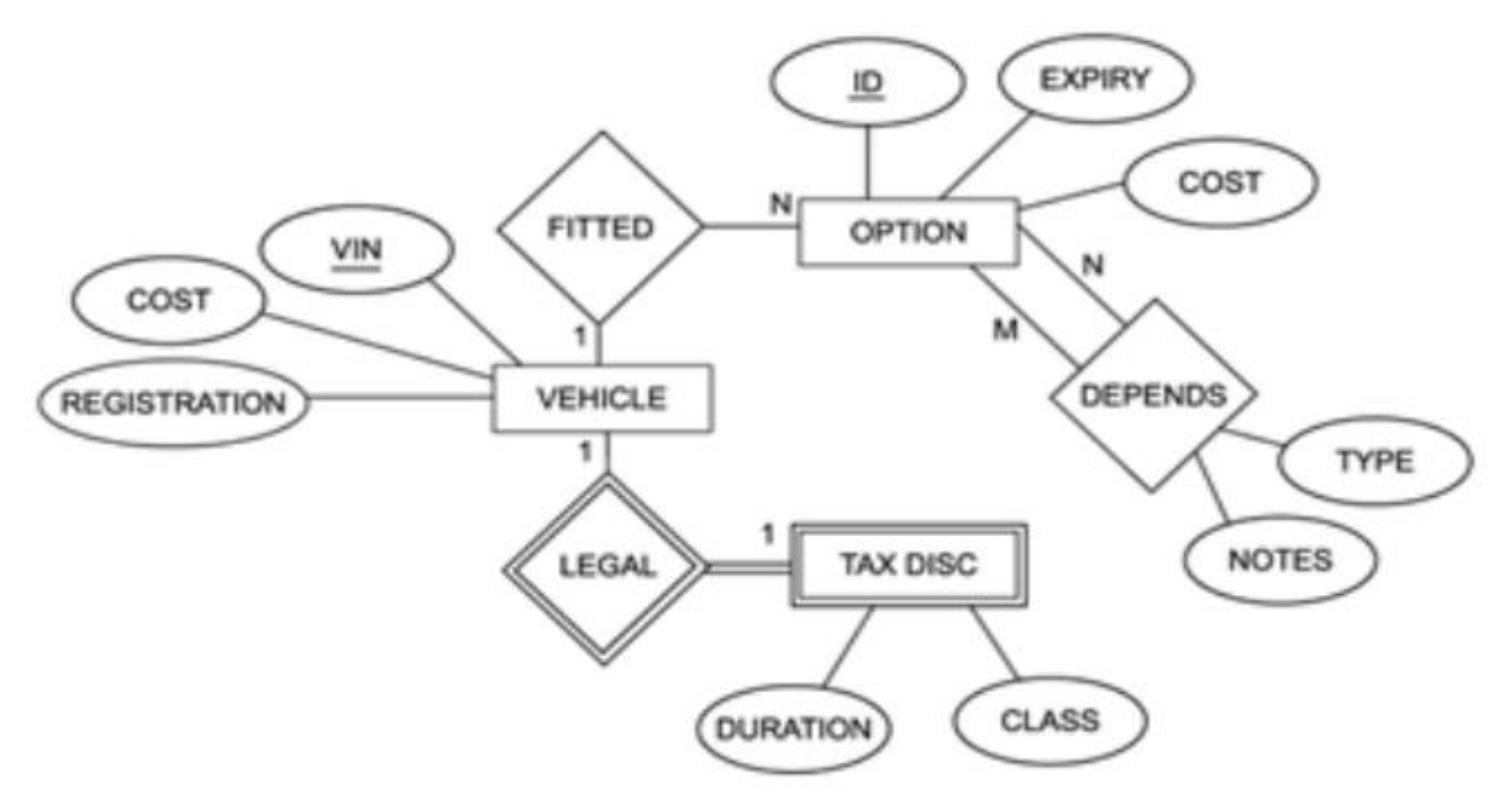